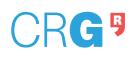

## WORKFLOW

- 1. User contacts a member of Unit, preferably Project Manager or Head.
- Project Manager sends to User a link to register in Agendo <u>https://crg.agendoscience.com/</u> (<u>https://my.agendo.science/files/userguide.pdf</u>). Once User has an Agendo account he/she needs to ask for Permissions to use Services of interest. After Project Manager or Head approves Permissions, User can start creating Projects and submitting Requests in Agendo.
  - Note: For the Genomics Unit, Project Manager sends the instructions on how to place an official request by email at <u>ngs@crg.eu</u> and jumps to step 5. No Agendo instructions apply to Genomics Unit at the moment.
- 3. User creates Request by selecting one of the Agendo applications.
- 4. Head assigns Request to Project Manager via Intervenients. At this moment, Request is "Locked."
- 5. Project Manager reviews Request, modifies it if necessary, and creates an internal project in LIMS if available (e.g., Genomics).
- 6. Lab/Project Manager or Head prepares a budget and sends it to the user through Agendo. AT this moment, Request is in the status "Pending Group Approval."
- User (or PI) approves the budget through Agendo. At this moment, Request becomes "Accepted".
  The budget can now be introduced into Oracle.
- 8. If required, User brings the samples labeled with the Agendo code within the time established by Unit (e.g., Mon-Wed-Fri from 11 to 13h) or data files through Nextcloud (<u>https://nextcloud.crg.eu</u>). If this is not possible, User needs to notify the one of Intervenients of Request to manage the sending and receiving of the samples or data on a required day and via the means indicated by Unit.
- 9. Unit starts working on Request (sample preparation, data analysis, etc.). Agendo and LIMS are updated with experimental detail.
- 10. Project Manager reports the results via Nextcloud and notifies User via Agendo. If necessary, a meeting is held to discuss the results. The budget can now be closed in Oracle.
- 11. Project Manager sets the status of Request in Agendo to "Complete" and closes the LIMS project if available.
- 12. Finance Department receives the completed Requests and proceeds with the billing.